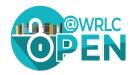

Presentation: Choosing a Creative Commons License for Your OER: Where to Begin?

Date: Wednesday, November 16, 2022

Speaker: Emilie Algenio, OER & Scholarly Communications Librarian, George Mason

**University Libraries** 

**Subject:** Creative Commons Basics

The Creative Commons' primary web page: <a href="https://creativecommons.org/">https://creativecommons.org/</a>

Brief videos: Introduction, length 1:24: <a href="https://www.youtube.com/watch?v=dPZTh2NKTm4">https://www.youtube.com/watch?v=dPZTh2NKTm4</a>

Licenses explained, length 5:32: <a href="https://www.youtube.com/watch?v=4Zv]GV6YF6Y">https://www.youtube.com/watch?v=4Zv]GV6YF6Y</a>

Essential reading: Title: "Considerations for Licensors and Licensees"

Why: As OER creators and adopters, this is essential reading (a) if you are licensing

your own work, and/or (b) if you are using someone else's work.

URL: https://wiki.creativecommons.org/wiki/Considerations for licensors and licensees

## **Creative Commons Licenses: The Four Elements the CC Uses:**

| Visual icon  | Abbreviation | Abbreviation spelled out | Brief explanation                                       |  |  |  |
|--------------|--------------|--------------------------|---------------------------------------------------------|--|--|--|
| lacktriangle | ВУ           | Ву                       | Credit must be given to the creator                     |  |  |  |
| <b>\$</b>    | NC           | Non-Commercial           | Only noncommercial uses of the work are permitted       |  |  |  |
| <b>③</b>     | SA           | ShareAlike               | Adaptations must be shared under the same terms         |  |  |  |
| ⊜            | ND           | NoDerivative             | No derivatives or adaptations of the work are permitted |  |  |  |

## The above four elements are incorporated into the seven Creative Commons' licenses. They are:

Public Domain Dedication
 Attribution only
 Attribution-ShareAlike
 Attribution-NoDerivatives
 Attribution-NonCommercial
 Attribution-NonCommercial-ShareAlike
 Attribution-NonCommercial-NoDerivatives
 Designation: CC BY-NA
Designation: CC BY-NC-SA
Designation: CC BY-NC-SA
Designation: CC BY-NC-SA

## Chart comparing the compatibility of the different CC licenses:

|               | PUBLIC | PUBLIC DOMAIN | © 0<br>BY | © 0 0 BY SA | © 0 ©    | © () ()<br>BY NO | © 130<br>BY NC SA | CC O C C D |
|---------------|--------|---------------|-----------|-------------|----------|------------------|-------------------|------------|
| PUBLIC DOMAIN | >      | >             | <b>\</b>  | >           | >        | ×                | <b>/</b>          | ×          |
| PUBLIC DOMAIN | >      | >             | >         | >           | >        | ×                | <b>/</b>          | ×          |
| © O           | >      | >             | >         | >           | >        | ×                | <b>/</b>          | ×          |
| © 00<br>by sa | >      | <b>\</b>      | <b>\</b>  | >           | ×        | ×                | ×                 | ×          |
| © 0 ©         | >      | <b>\</b>      | <b>\</b>  | ×           | >        | ×                | <b>✓</b>          | ×          |
| © (1) (2) NO  | ×      | ×             | ×         | ×           | ×        | ×                | ×                 | ×          |
| BY NC SA      | >      | <b>\</b>      | <b>/</b>  | ×           | <b>\</b> | ×                | <b>/</b>          | ×          |
| © O O O       | ×      | ×             | ×         | ×           | ×        | ×                | ×                 | ×          |

## **Instructions:**

- 1. Choose two works you wish to combine or remix.
- 2. Find the license of the first work on the first row and the license on the first column.
- 3. You can combine the works if there is a check mark in the cell where the row and column intersect.
- 4. Use at least the most restrictive licensing of the two (use the license most to right or down state) for the new work.
- 5. If there a cross at the intersection of the row and column then you cannot just these works.
- 6. This probably indicates that one of the two licenses may not be used for commercial purposes, or one of the licenses does not allow for derivative works to be created.

Chart source: https://wiki.creativecommons.org/wiki/File:CC License Compatibility Chart.png

Instructions source: <a href="https://wiki.creativecommons.org/wiki/Wiki/cc license compatibility">https://wiki.creativecommons.org/wiki/Wiki/cc license compatibility</a>